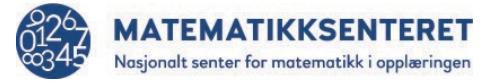

## **Utforsking**

Hvor stor kan sidelengden bli i et kvadrat det er plass til i resultatvinduet? Man kan for eksempel velge

- ulike steder å starte ved å endre verdiene i blokken *gå til x*: \_ *y*: \_
- velge andre vinkler enn 90 i blokken *pek i retning* \_

## **MERK**

Kvadratet blir «ødelagt» hvis det treffer kanten.

Kvadratet i figuren starter i punktet (-150, 100), pilen peker i retning 60 og sidelengden er 250.

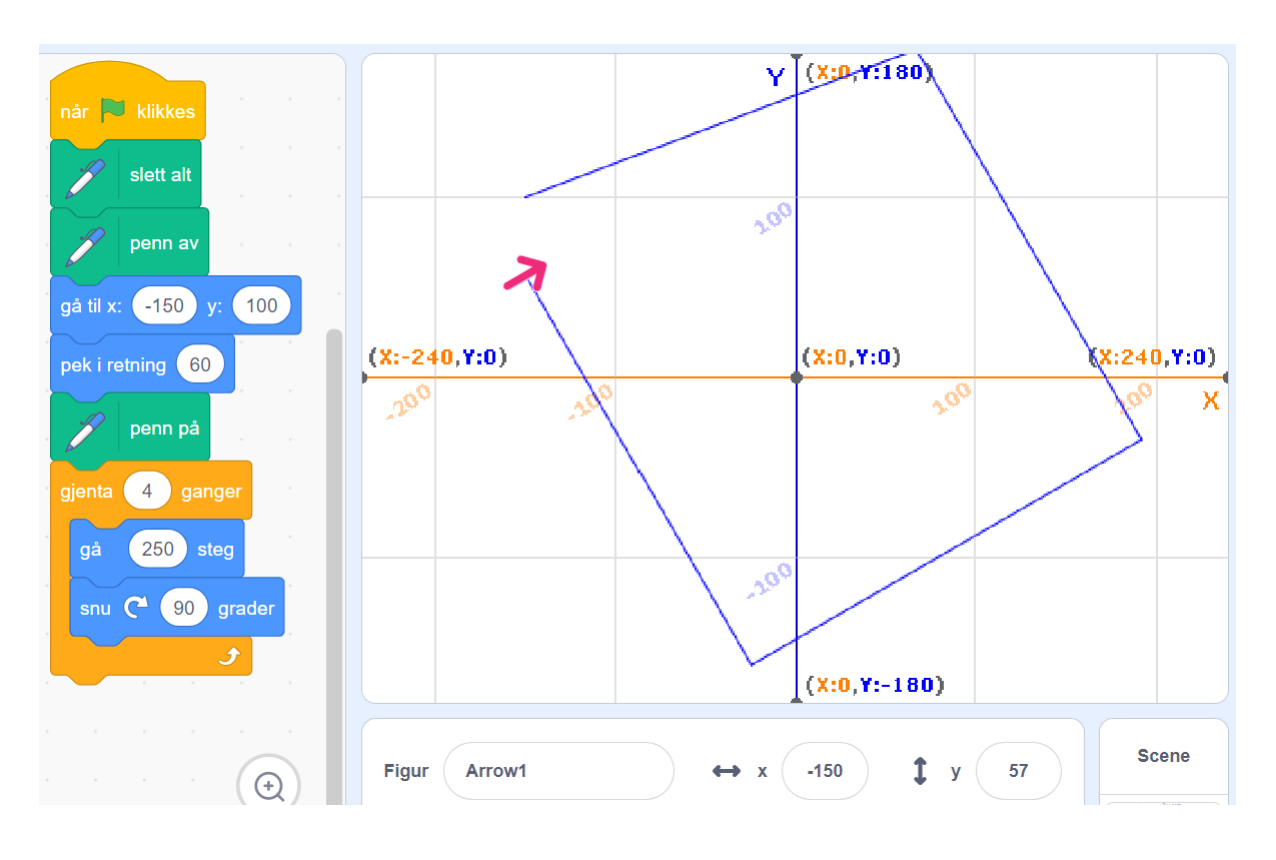